*Basics of Heat Transfer Formulas...* 1/12

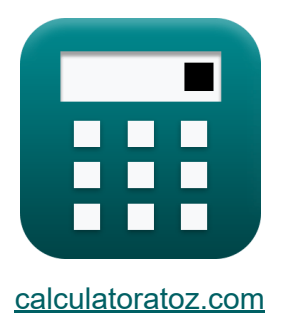

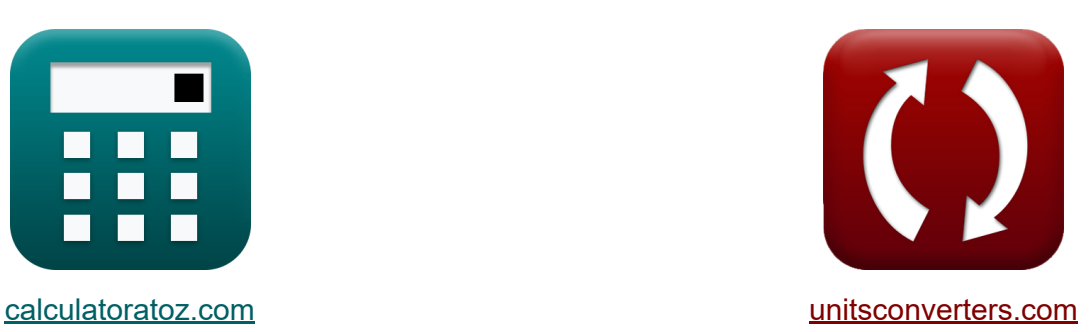

# **Bases du transfert de chaleur Formules**

[calculatrices](https://www.calculatoratoz.com/fr) ! Exemples! **[conversions](https://www.unitsconverters.com/fr) !** 

Exemples!

Signet **[calculatoratoz.com](https://www.calculatoratoz.com/fr)**, **[unitsconverters.com](https://www.unitsconverters.com/fr)**

Couverture la plus large des calculatrices et croissantes - **30 000+ calculatrices !**

Calculer avec une unité différente pour chaque variable - **Dans la conversion d'unité intégrée !**

La plus large collection de mesures et d'unités - **250+ Mesures !**

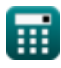

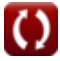

### N'hésitez pas à PARTAGER ce document avec vos amis !

*[Veuillez laisser vos commentaires ici...](https://docs.google.com/forms/d/e/1FAIpQLSf4b4wDgl-KBPJGChMJCxFlqrHvFdmw4Z8WHDP7MoWEdk8QOw/viewform?usp=pp_url&entry.1491156970=Bases%20du%20transfert%20de%20chaleur%20Formules)*

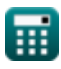

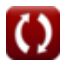

# **Liste de 17 Bases du transfert de chaleur Formules**

# **Bases du transfert de chaleur**

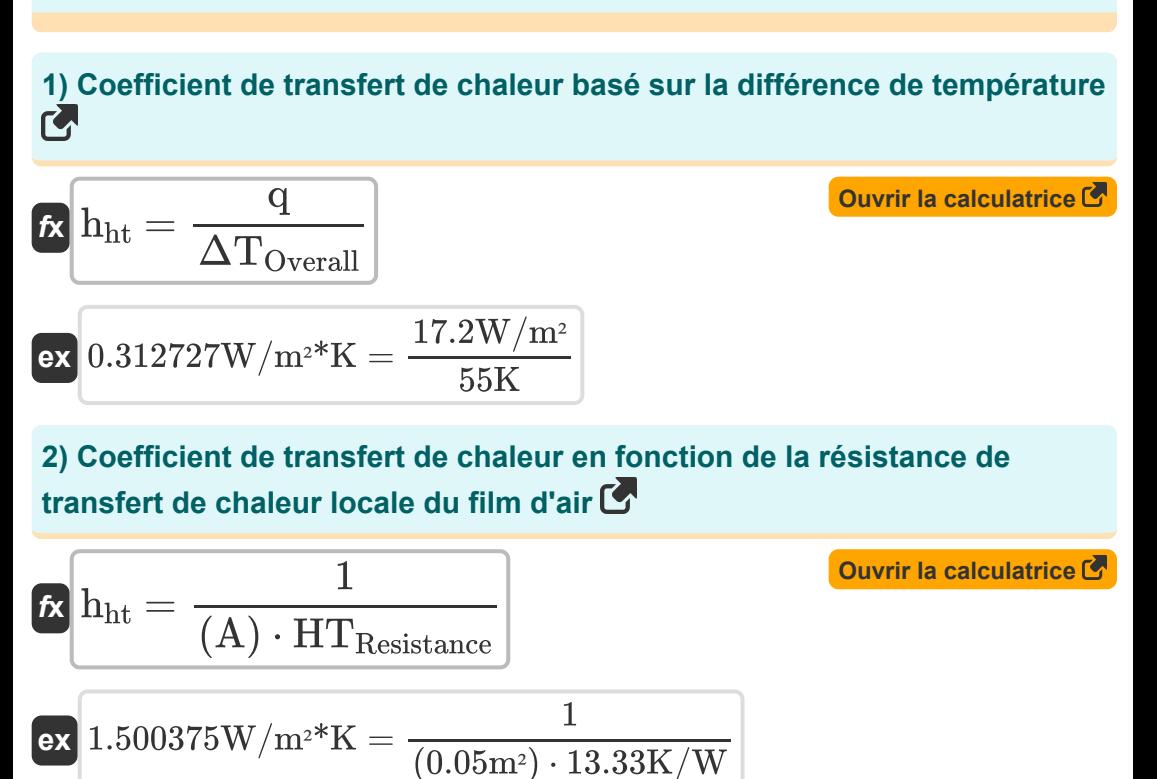

**3) Colburn J-Factor étant donné le facteur de friction Fanning** 

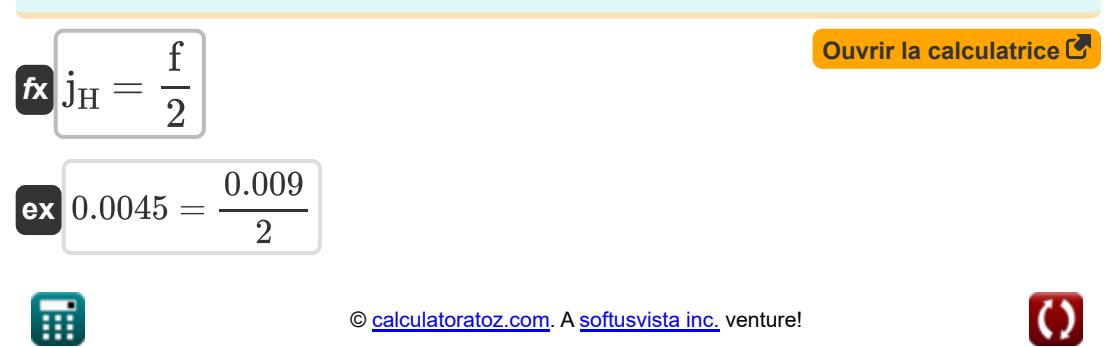

*Basics of Heat Transfer Formulas...* 4/12

#### **4) Diamètre équivalent du conduit non circulaire**

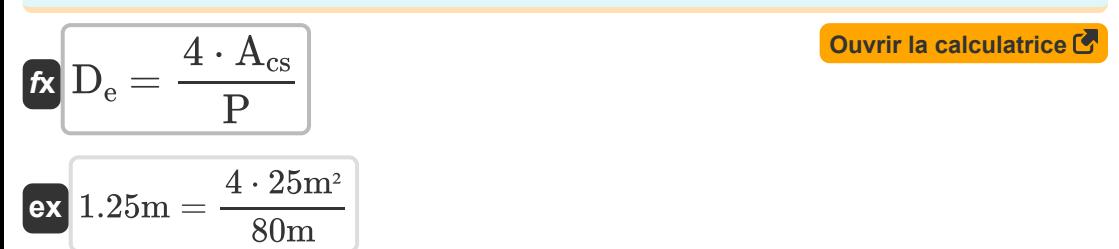

**5) Diamètre équivalent en cas d'écoulement dans un conduit rectangulaire** M

$$
\boldsymbol{\kappa}\boxed{\mathrm{D}_{\mathrm{e}}=\frac{4\cdot\mathrm{L}\cdot\mathrm{B}}{2\cdot(\mathrm{L}+\mathrm{B})}}
$$

$$
\boxed{\text{ex}} 1.221429\text{m} = \frac{4 \cdot 1.9 \text{m} \cdot 0.9 \text{m}}{2 \cdot (1.9 \text{m} + 0.9 \text{m})}
$$

**6) Diamètre interne du tuyau en fonction du coefficient de transfert de chaleur pour le gaz en mouvement turbulent** 

$$
\textbf{fs}\left[\textbf{D} = \left(\frac{16.6\cdot{{c}_{\textbf{p}}}\cdot{{\left(\textbf{G}\right)}^{0.8}}}{h}\right)^{\frac{1}{0.2}}}{h}\right]
$$
   
 
$$
\textbf{ex}\left[0.249748\text{m} = \left(\frac{16.6\cdot 0.0002\text{kcal}(\text{IT})/\text{kg*}^{\circ}\text{C}\cdot(0.1\text{kg/s/m}^2)^{0.8}}{2.5\text{kcal}(\text{IT})/h^{\ast}\text{m}^{2\ast}^{\circ}\text{C}}\right)^{\frac{1}{0.2}}\right]
$$

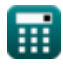

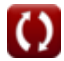

**[Ouvrir la calculatrice](https://www.calculatoratoz.com/fr/equivalent-diameter-when-flow-in-rectangular-duct-calculator/Calc-33287)** 

**Basics of Heat Transfer Formulas...** 5/12

**7) Écart de température moyenne du journal pour le débit co-courant** 

$$
\frac{\text{tMTD}}{\text{m}\left(\frac{T_{\text{ho}}-T_{\text{co}})-(T_{\text{hi}}-T_{\text{ci}})}{\ln\left(\frac{T_{\text{ho}}-T_{\text{co}}}{T_{\text{hi}}-T_{\text{ci}}}\right)}}{\text{m}\left(\frac{1}{T_{\text{ho}}-T_{\text{ci}}}\right)}}
$$

$$
ext{18.20478K} = \frac{(20K - 10K) - (30K - 3K)}{\ln(\frac{20K - 10K}{35K - 5K})}
$$

**8) Enregistrer la différence de température moyenne pour le débit de courant de contre-courant** 

$$
\kappa\!\!\!\!\!\!\!\!\text{LMTD}=\frac{\left(\text{T}_{\text{ho}}-\text{T}_{\text{ci}}\right)-\left(\text{T}_{\text{hi}}-\text{T}_{\text{co}}\right)}{\ln\!\left(\frac{\text{T}_{\text{ho}}-\text{T}_{\text{ci}}}{\text{T}_{\text{hi}}-\text{T}_{\text{co}}}\right)}
$$

$$
\texttt{ex}\left[19.57615\text{K}=\frac{(20\text{K}-5\text{K})-(35\text{K}-10\text{K})}{\ln\left(\frac{20\text{K}-5\text{K}}{35\text{K}-10\text{K}}\right)}\right]
$$

# **9) Facteur de Colburn utilisant l'analogie de Chilton Colburn**

$$
\begin{aligned} \mathbf{f} \mathbf{x} \overline{\mathbf{j}}_{\rm H} &= \frac{\rm Nu}{\left( \rm Re \right) \cdot \left( \rm Pr \right)^{\frac{1}{3}}} \\ \mathbf{g} \mathbf{x} \overline{\mathbf{0.004541}} &= \frac{12.6}{\left( 3125 \right) \cdot \left( 0.7 \right)^{\frac{1}{3}}} \end{aligned}
$$

**[Ouvrir la calculatrice](https://www.calculatoratoz.com/fr/colburn-factor-using-chilton-colburn-analogy-calculator/Calc-33417)** 

**[Ouvrir la calculatrice](https://www.calculatoratoz.com/fr/log-mean-temperature-difference-for-counter-current-flow-calculator/Calc-1050)** 

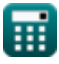

© [calculatoratoz.com](https://calculatoratoz.com/). A [softusvista inc.](https://softusvista.com/) venture!

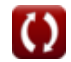

**[Ouvrir la calculatrice](https://www.calculatoratoz.com/fr/log-mean-temperature-difference-for-cocurrent-flow-calculator/Calc-1049)** 

**Basics of Heat Transfer Formulas. 6/12** 

**10) Facteur de friction de ventilation donné Colburn J-Factor** 

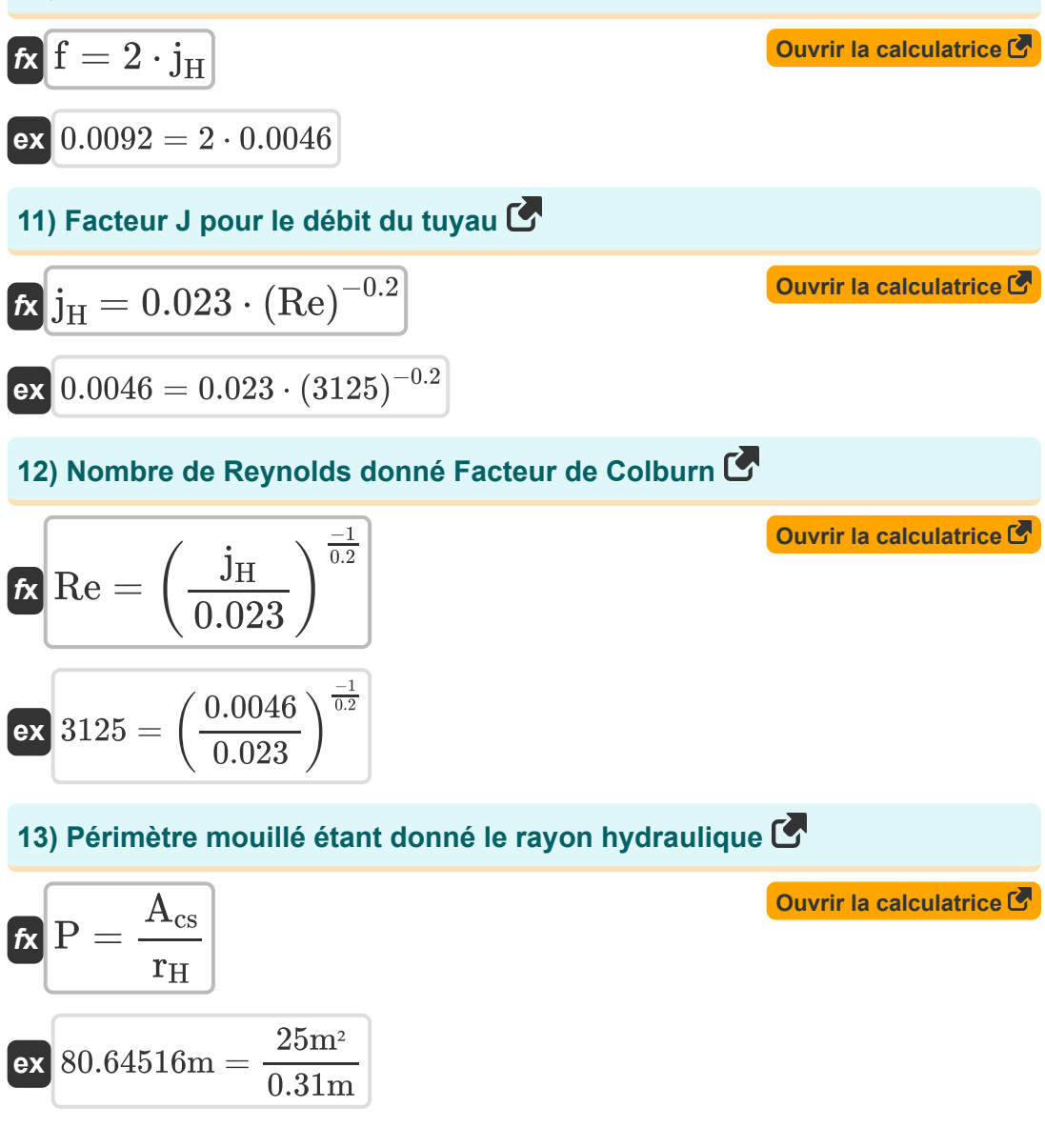

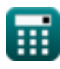

*Basics of Heat Transfer Formulas... 7/12* 

**[Ouvrir la calculatrice](https://www.calculatoratoz.com/fr/hydraulic-radius-calculator/Calc-33284)** 

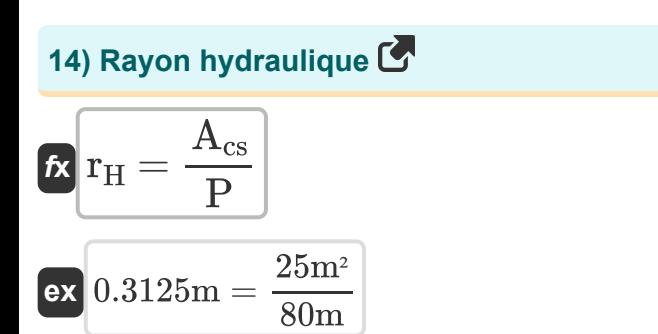

## **15) Résistance au transfert de chaleur local du film d'air**

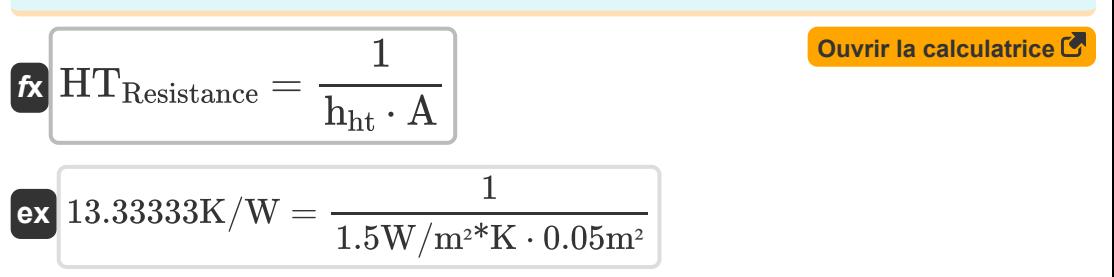

#### **16) Surface moyenne logarithmique du cylindre**

$$
\begin{aligned} \textbf{\textit{f}}\textbf{\textit{x}}\textbf{\textit{A}}_{\text{mean}}&=\frac{A_{o}-A_{i}}{\ln\left(\frac{A_{o}}{A_{i}}\right)} \\ \textbf{ex} &\textbf{\textit{9}}.865214m^{2}=\frac{12m^{2}-8m^{2}}{\ln\left(\frac{12m^{2}}{8m^{2}}\right)} \end{aligned}
$$

**[Ouvrir la calculatrice](https://www.calculatoratoz.com/fr/logarithmic-mean-area-of-cylinder-calculator/Calc-32609)** 

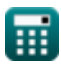

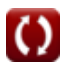

*Basics of Heat Transfer Formulas...* 8/12

**17) Transfert de chaleur d'un flux de gaz circulant en mouvement turbulent**  $\overline{\mathbf{C}}$ 

$$
\bm{\hbar}_{\rm ht}=\frac{16.6\cdot c_{\rm p}\cdot{\rm (G)}^{0.8}}{D^{0.2}}
$$
   
ex 
$$
2.930745{\rm W/m^{2*}K}=\frac{16.6\cdot 0.0002{\rm kcal(IT)}/{\rm kg^{*}\,{}^{\circ}C}\cdot{\rm (0.1kg/s/m^2)}^{0.8}}{{(0.24{\rm m})}^{0.2}}
$$

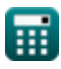

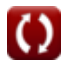

# **Variables utilisées**

- **A** Zone *(Mètre carré)*
- **Acs** Zone transversale d'écoulement *(Mètre carré)*
- **A<sup>i</sup>** Zone intérieure du cylindre *(Mètre carré)*
- **Amean** Surface moyenne logarithmique *(Mètre carré)*
- **A<sup>o</sup>** Zone extérieure du cylindre *(Mètre carré)*
- **B** Largeur du rectangle *(Mètre)*
- **c<sup>p</sup>** La capacité thermique spécifique *(Kilocalorie (IT) par Kilogramme par Celcius)*
- **D** Diamètre interne du tuyau *(Mètre)*
- **D<sup>e</sup>** Diamètre équivalent *(Mètre)*
- **f** Facteur de friction d'éventail
- **G** Vitesse de masse *(Kilogramme par seconde par mètre carré)*
- **h** Coefficient de transfert de chaleur pour le gaz *(Kilocalorie (IT) par heure par mètre carré par Celcius)*
- **h**<sub>ht</sub> Coefficient de transfert de chaleur *(Watt par mètre carré par Kelvin)*
- **HTResistance** Résistance locale au transfert de chaleur *(kelvin / watt)*  $\bullet$
- **j<sub>H</sub>** facteur j de Colburn
- **L** Longueur de la section rectangulaire *(Mètre)*
- **LMTD** Différence de température moyenne logarithmique *(Kelvin)*
- **Nu** Numéro de Nusselt
- **P** Périmètre mouillé *(Mètre)*
- **Pr** Numéro de Prandtl
- **q** Transfert de chaleur *(Watt par mètre carré)*

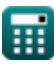

*Basics of Heat Transfer Formulas...* 10/12

- **r<sup>H</sup>** Rayon hydraulique *(Mètre)*
- **Re** Le numéro de Reynold
- **Tci** Température d'entrée du fluide froid *(Kelvin)*
- **Tco** Température de sortie du fluide froid *(Kelvin)*
- **Thi** Température d'entrée du fluide chaud *(Kelvin)*
- **Tho** Température de sortie du fluide chaud *(Kelvin)*
- **ΔTOverall** Différence de température globale *(Kelvin)*

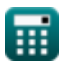

# **Constantes, Fonctions, Mesures utilisées**

- Fonction: **ln**, ln(Number) *Natural logarithm function (base e)*
- La mesure: **Longueur** in Mètre (m) *Longueur Conversion d'unité*
- La mesure: **Température** in Kelvin (K) *Température Conversion d'unité*
- La mesure: **Zone** in Mètre carré (m²) *Zone Conversion d'unité*
- La mesure: **Résistance thermique** in kelvin / watt (K/W) *Résistance thermique Conversion d'unité*
- La mesure: **La capacité thermique spécifique** in Kilocalorie (IT) par Kilogramme par Celcius (kcal(IT)/kg\*°C) *La capacité thermique spécifique Conversion d'unité*
- La mesure: **Densité de flux thermique** in Watt par mètre carré (W/m²) *Densité de flux thermique Conversion d'unité*
- La mesure: **Coefficient de transfert de chaleur** in Watt par mètre carré par Kelvin (W/m²\*K), Kilocalorie (IT) par heure par mètre carré par Celcius (kcal(IT)/h\*m²\*°C)

*Coefficient de transfert de chaleur Conversion d'unité*

La mesure: **Vitesse de masse** in Kilogramme par seconde par mètre carré (kg/s/m²)

*Vitesse de masse Conversion d'unité*

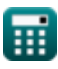

# **Vérifier d'autres listes de formules**

- **Bases du transfert de chaleur Formules**
- **Co-relation des nombres sans dimension Formules**
- **Épaisseur critique de l'isolant Formules**
- **Efficacité de l'échangeur de chaleur Formules**
- **Échangeur de chaleur Formules**
- **Échangeur de chaleur et son efficacité Formules**
- **Transfert de chaleur à partir de surfaces étendues (ailettes) Formules**
- **Transfert de chaleur à partir de surfaces étendues (ailettes), épaisseur critique d'isolation et résistance thermique Formules**
- **Résistance thermique Formules**
- **Conduction thermique à l'état instable Formules**

N'hésitez pas à PARTAGER ce document avec vos amis !

## **PDF Disponible en**

[English](https://www.calculatoratoz.com/PDF/Nodes/8687/Basics-of-heat-transfer-Formulas_en.PDF) [Spanish](https://www.calculatoratoz.com/PDF/Nodes/8687/Basics-of-heat-transfer-Formulas_es.PDF) [French](https://www.calculatoratoz.com/PDF/Nodes/8687/Basics-of-heat-transfer-Formulas_fr.PDF) [German](https://www.calculatoratoz.com/PDF/Nodes/8687/Basics-of-heat-transfer-Formulas_de.PDF) [Russian](https://www.calculatoratoz.com/PDF/Nodes/8687/Basics-of-heat-transfer-Formulas_ru.PDF) [Italian](https://www.calculatoratoz.com/PDF/Nodes/8687/Basics-of-heat-transfer-Formulas_it.PDF) [Portuguese](https://www.calculatoratoz.com/PDF/Nodes/8687/Basics-of-heat-transfer-Formulas_pt.PDF) [Polish](https://www.calculatoratoz.com/PDF/Nodes/8687/Basics-of-heat-transfer-Formulas_pl.PDF) [Dutch](https://www.calculatoratoz.com/PDF/Nodes/8687/Basics-of-heat-transfer-Formulas_nl.PDF)

*8/21/2023 | 2:45:13 PM UTC [Veuillez laisser vos commentaires ici...](https://docs.google.com/forms/d/e/1FAIpQLSf4b4wDgl-KBPJGChMJCxFlqrHvFdmw4Z8WHDP7MoWEdk8QOw/viewform?usp=pp_url&entry.1491156970=Bases%20du%20transfert%20de%20chaleur%20Formules)*

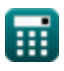